# **Introduction to Functional Programming in OCaml**

**Roberto Di Cosmo, Yann Régis-Gianas, Ralf Treinen**

**Week 1 - Sequence 2: Expressions**

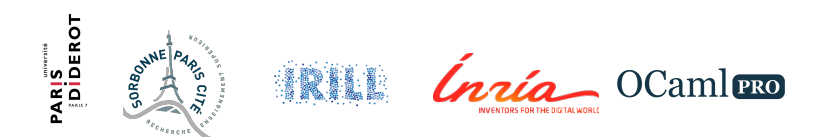

#### **Expressions**

- $\blacktriangleright$  expressions compute values
- $\triangleright$  expressions play a prime role in functional programming
- $\triangleright$  very rich language of expressions

# **Conditional Expressions**

- ▶ if ... then ... else ...
- $\triangleright$  is an expression, not an instruction!
- $\triangleright$  type is the type of the expressions in then and else, which must be the same
- $\triangleright$  default value in case of missing else : not what you might expect! (see Week 5)

## **Conditional Examples I**

```
if 1<2 then 6+7 else 67/23;;
# - : int = 13
```

```
if 6=8 then 1 else 77.5;;
```

```
# Characters 20-24:
```

```
if 6=8 then 1 else 77.5;;
```
Error: This expression has **type** float but an expression was expected **of type** int

```
(if 6=3+3 then 3<4 else 8 > 7) && 67.8 > 33.1;;
# - : bool = true
```
 $\sim$   $\sim$   $\sim$ 

#### **Conditional Examples II**

#### **if** (**if** 1=1 **then** 2=2 **else** 4.0 > 3.2) **then** 2<3 **else** 3<2;;  $# - :$  bool =  $true$

# **Function Application**

 $\triangleright$  The type of a function with *n* arguments is like this:

```
type-argument<sub>1</sub> \rightarrow \dots \rightarrow type-argument<sub>n</sub> \rightarrow type-result
```
 $\triangleright$  To apply function f to *n* arguments:

 $f$  expression<sub>1</sub> ... expression<sub>n</sub>

 $\blacktriangleright$  Example:

Type: String.get : string  $\rightarrow$  int  $\rightarrow$  char Application: String.get "abcd" 2

 $\triangleright$  Use parentheses to indicate structure

# **Function Application Examples I**

```
String.get "abcd" 2;;
# - : char = 'c'
```

```
String.get ("Hello,\vert" ^ "World") (5-2);;
# - : char = 'l'
```
String.get (string\_of\_int 65) (int\_of\_string "0");;  $# - : char = '6'$ 

# **Expression Pitfalls**

- $\triangleright$  local definitions can be used to cut large expressions into pieces (see next sequence)
- $\triangleright$  functions may be under-supplied with arguments (see Week 4)
- $\triangleright$  f(e1,e2) is not an application of f to two arguments (see Week 2 for an explanation)

# **Polymorphic Operators**

- $\triangleright$  Operators have an infix syntax, like  $(3 + 5) * 5$
- $\triangleright$  Operators, like functions, always have a type : + : int  $\rightarrow$  int  $\rightarrow$  int
- **► Some have a polymorphic type:**  $>$  :  $a \rightarrow a \rightarrow b$ ool
- $\triangleright$  Polymorphic types contain *type variables*, indicated by an initial quote.
- $\triangleright$  'a reads alpha, 'b reads beta, etc.
- $\triangleright$  Type variables can be instantiated by any type

# **Applying a function with polymorphic type I**

```
12 > 56.1;;
# Characters 5-9:
```

```
12 > 56.1;;
         \sim\sim\sim\sim
```
Error: This expression has **type** float but an expression was expected **of type** int

```
(73>42) && (1e10>0.1) && ('B'>'A');;
# - : bool = true
```
# **Expression Pitfalls**

- $\triangleright$  The operator for checking equality of values is =
- An operator == exists but does something else (see Week 2)

## **To Know More**

The OCaml Manual:

- $\blacktriangleright$  The OCaml language
	- $\blacktriangleright$  Expressions